#### Hierarchies and Trees 1 (Mostly Node-link)

CS 7450 - Information Visualization November 7, 2016 John Stasko

# Learning Objectives

• Define hierarchical data & related terms

- root, node, link, leaf, depth, parent, child, sibling
- List example tasks for hierarchical data
- Be able to draw reasonable 2D tree
	- Understand basic approach/algorithm and method
- Describe particular drawing techniques and explain +/- of each
	- SpaceTree, Cone Tree, Hyperbolic tree, H3 tree, DOI tree, FlexTree, Space-optimized tree
- Explain general limitations of node-link approach
- Understand treemap algorithm
	- Be able to draw slice-and-dice treemap given a hierarchy

# **Hierarchies**

- Definition
	- Data repository in which cases are related to subcases
	- Can be thought of as imposing an ordering in which cases are parents or ancestors of other cases

Fall 2016 CS 7450

3

4

Hierarchies in the World

- Pervasive
	- Family histories, ancestries
	- File/directory systems on computers
	- Organization charts
	- Animal kingdom: Phylum,…, genus,…
	- Object-oriented software classes

...

#### Analysis Tasks

- Example tasks?
	- Describe/understand structure
	- Find items
	- What are the parent/children/siblings of x?
	- Where is this subtree?
	- Where are nodes with particular values located?
	- What kind of attributes does this subtree have?

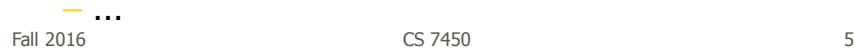

#### "Quiz"

Draw a representation for the following hierarchy: Node: Child1, Child2, … (order means nothing)

```
A: J, H, U, F
J: E, P
H: D, R, L, W, B
F: S, M, N
E: T, K
P: V, C, O, I
S: Q, G
```
#### **Trees**

- Hierarchies often represented as trees - Directed, acyclic graph
- Two main representation schemes
	- Node-link
	- Space-filling

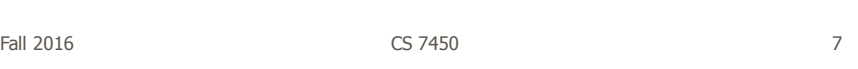

#### Node-Link Diagrams

• Root at top, leaves at bottom is very common

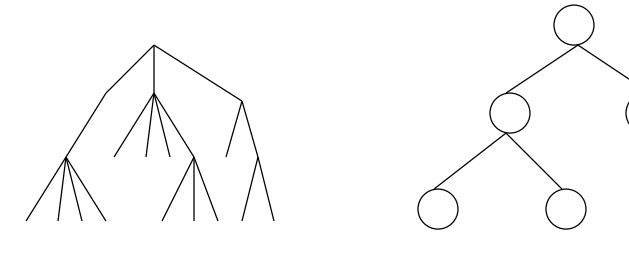

#### Sample Representation

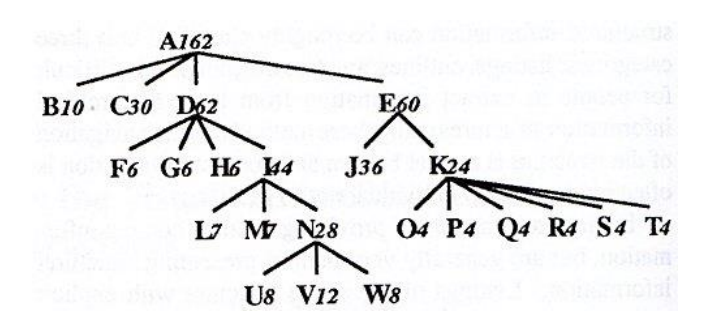

From: Johnson & Shneiderman, '91

9

Fall 2016 CS 7450

<code>http://www.nytimes.com/interactive/2016/upshot/clinton-trump-paths-to-win-election.html?\_r=0</code>

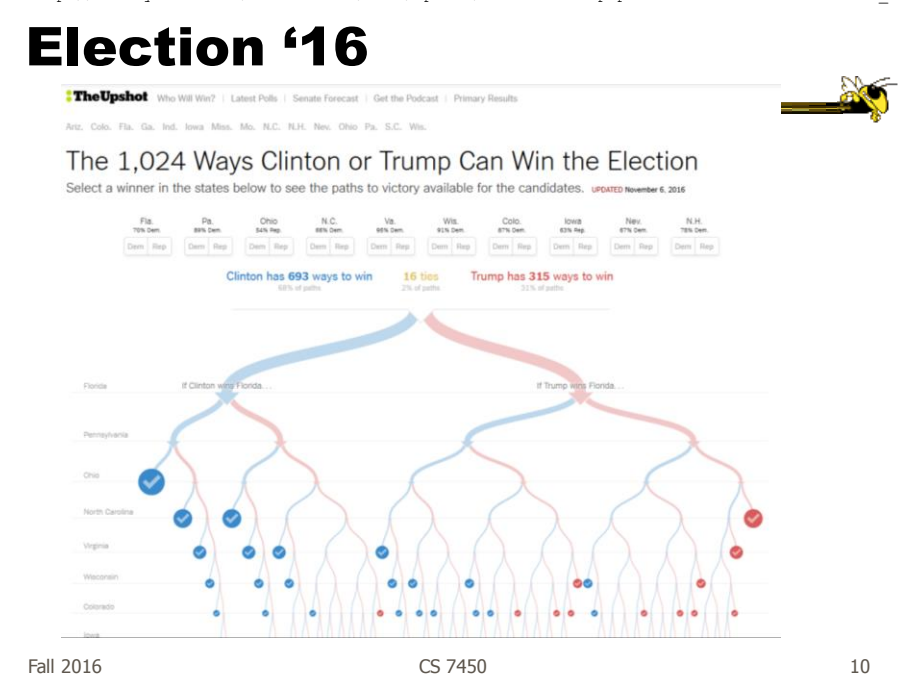

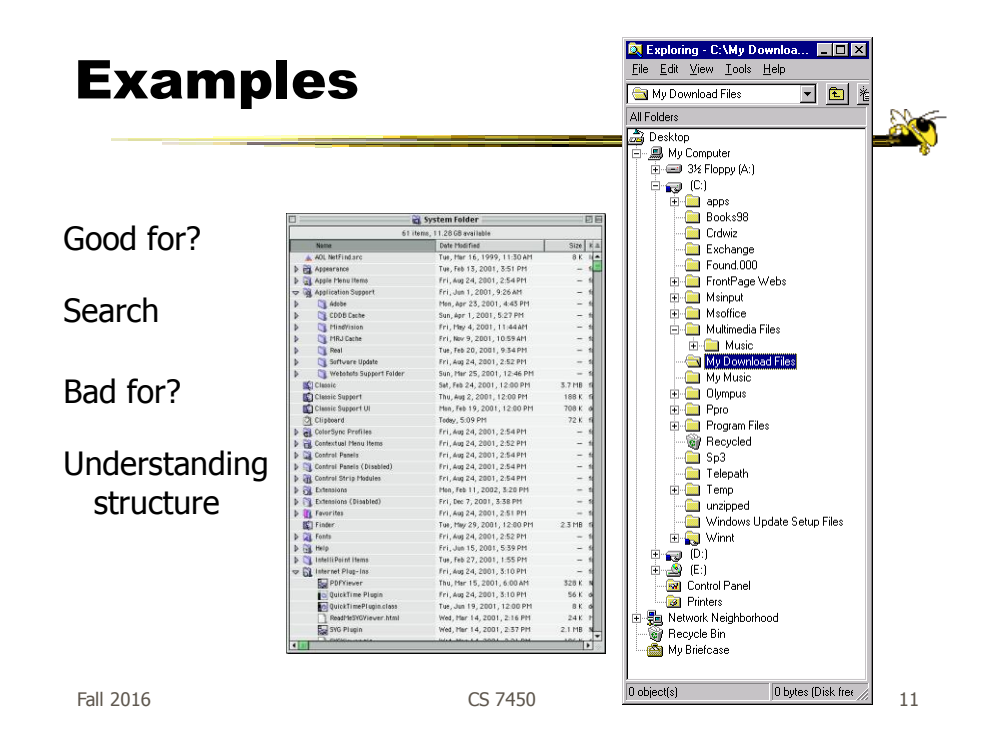

Why Put Root at Top?

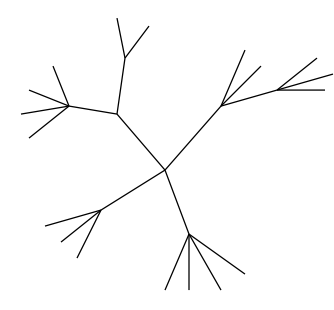

Root can be at center with levels growing outward too

Can any node be the root?

Fall 2016 CS 7450

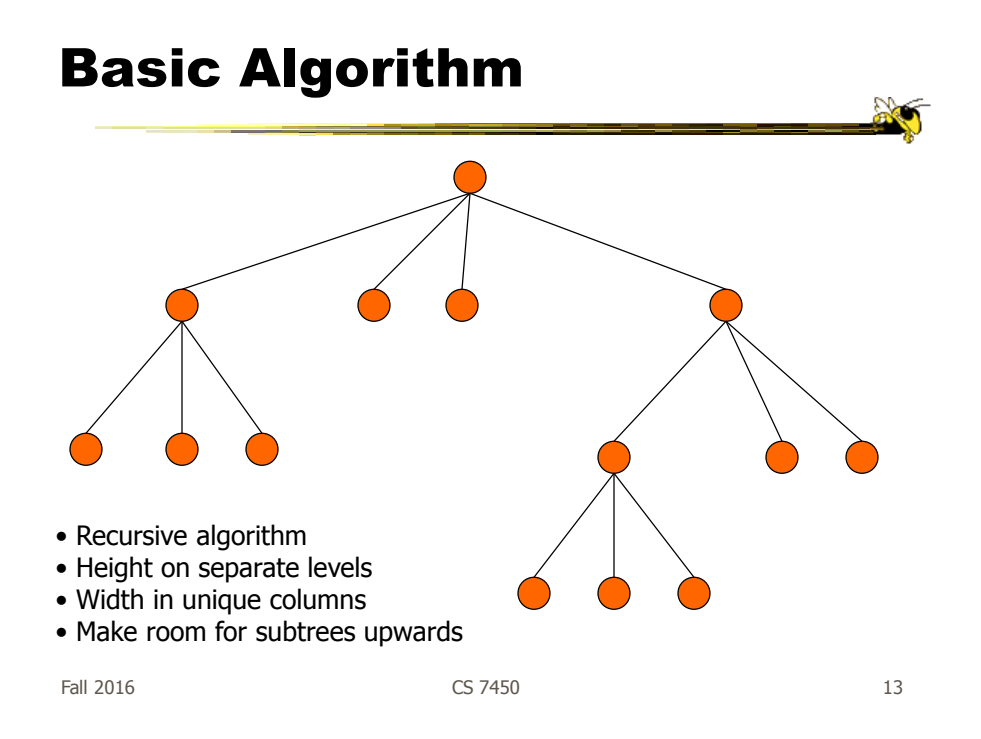

#### Potential Problems

- For top-down, width of fan-out uses up horizontal real estate very quickly  $-$  At level n, there are  $2<sup>n</sup>$  nodes
- Tree might grow a lot along one particular branch
	- Hard to draw it well in view without knowing how it will branch

### More Sophisticated

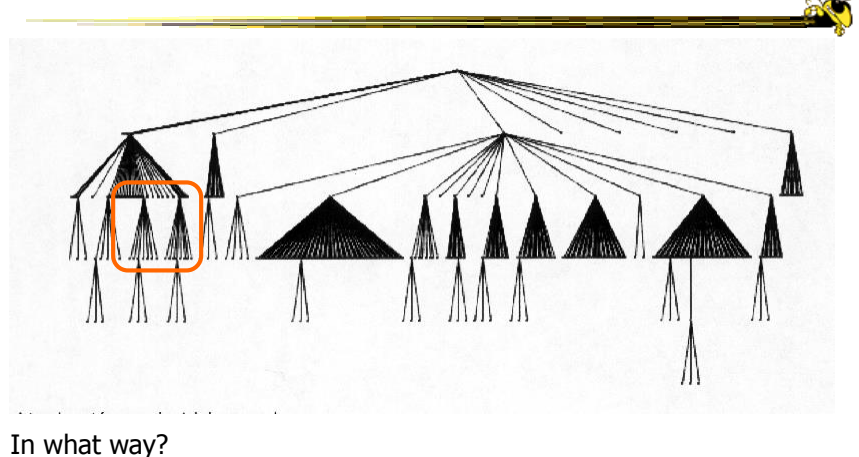

• Regions compressed horizontally

Fall 2016 CS 7450

15

# Reingold-Tilford Algorithm

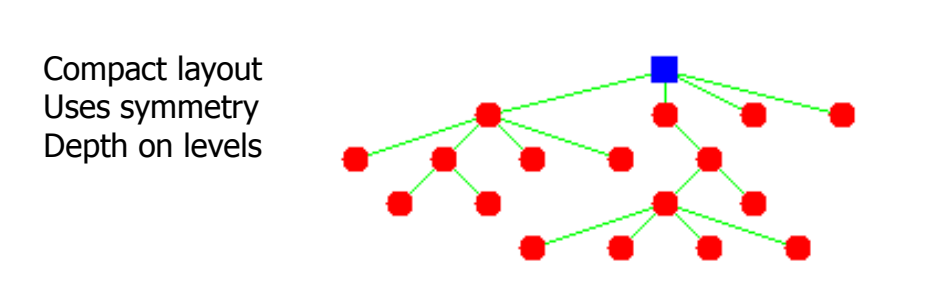

Generalized from binary trees by Walker Running time improved (linear) by Buchheim et al

Fall 2016 **CS** 7450 **CS** 7450 **16** 

# InfoVis Solutions

- Techniques developed in Information Visualization largely try to assist the problems identified in the last slide
- Alternatively, Information Visualization techniques attempt to show more attributes of data cases in hierarchy or focus on particular applications of trees

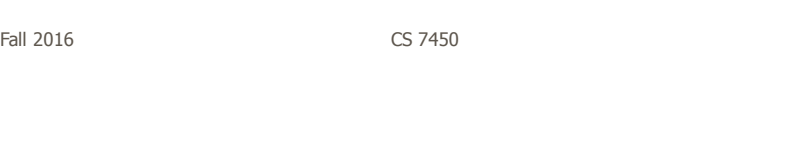

# **Discuss**

- How could we do better?
- What design changes could we make to help?

# SpaceTree

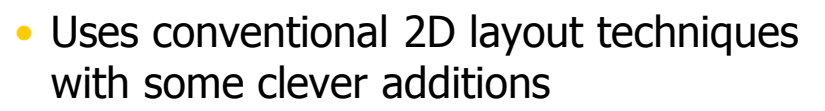

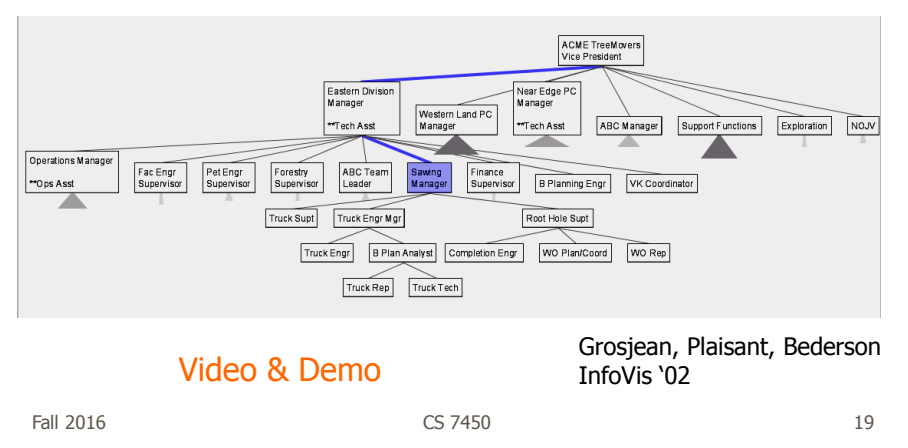

#### Characteristics

- Vertical or horizontal
- Subtrees are triangles
	- Size indicates depth
	- Shading indicates number of nodes inside
- Navigate by clicking on nodes
	- Strongly restrict zooming

# Design Features

- Make labels readable
- Maximize number of levels opened
- Decompose tree animation
- Use landmarks
- Use overview and dynamic filtering

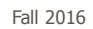

CS 7450

#### 3D Approaches

- Add a third dimension into which layout can go
- Compromise of top-down and centered techniques mentioned earlier
- Children of a node are laid out in a cylinder "below" the parent
	- Siblings live in one of the 2D planes

#### Cone Trees N Developed at Xerox PARC 3D views of hierarchies  $\overline{1}$ such as file systems  $\mathcal{P}$  / / / / / / / / / / Robertson, Mackinlay, Card

Fall 2016 CS 7450 CHI '91

Video 23

# Alternate Views

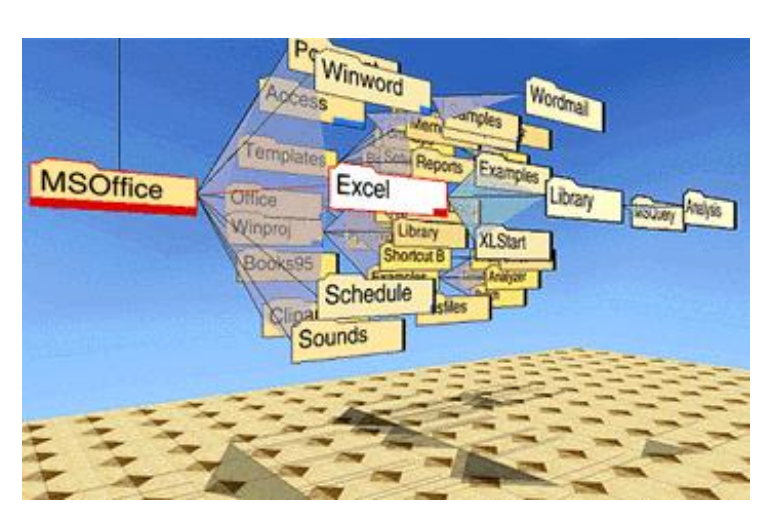

Fall 2016 CS 7450

#### Cone Trees

• Pros & Cons?

- Discuss

Fall 2016 CS 7450

Cone Trees

- Pros
	- More effective area to lay out tree
	- Use of smooth animation to help person track updates
	- Aesthetically pleasing
- Cons
	- As in all 3D, occlusion obscures some nodes
	- Non-trivial to implement and requires some graphics horsepower

# Alternative Solutions

- Change the geometry
- Apply a hyperbolic transformation to the space
- Root is at center, subordinates around
- Apply idea recursively, distance decreases between parent and child as you move farther from center, children go in wedge rather than circle

Fall 2016 CS 7450

# Hyperbolic Browser

- Focus + Context Technique - Detailed view blended with a global view
- First lay out the hierarchy on the hyperbolic plane
- Then map this plane to a disk
- Start with the tree's root at the center
- Use animation to navigate along this representation of the plane

Lamping and Rao, **JVLC '96** 28

Fall 2016 CS 7450

#### 2D Hyperbolic Browser

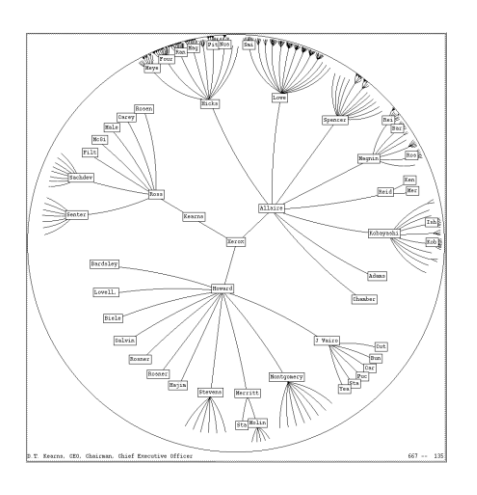

• **Approach:** Lay out the hierarchy on the hyperbolic plane and map this plane onto a display region.

#### • **Comparison**

- A standard 2D browser: 100 nodes (w/3 character text strings)
- Hyperbolic browser: 1000 nodes, about 50 nearest the focus can show from 3 to dozens of characters

Fall 2016 CS 7450

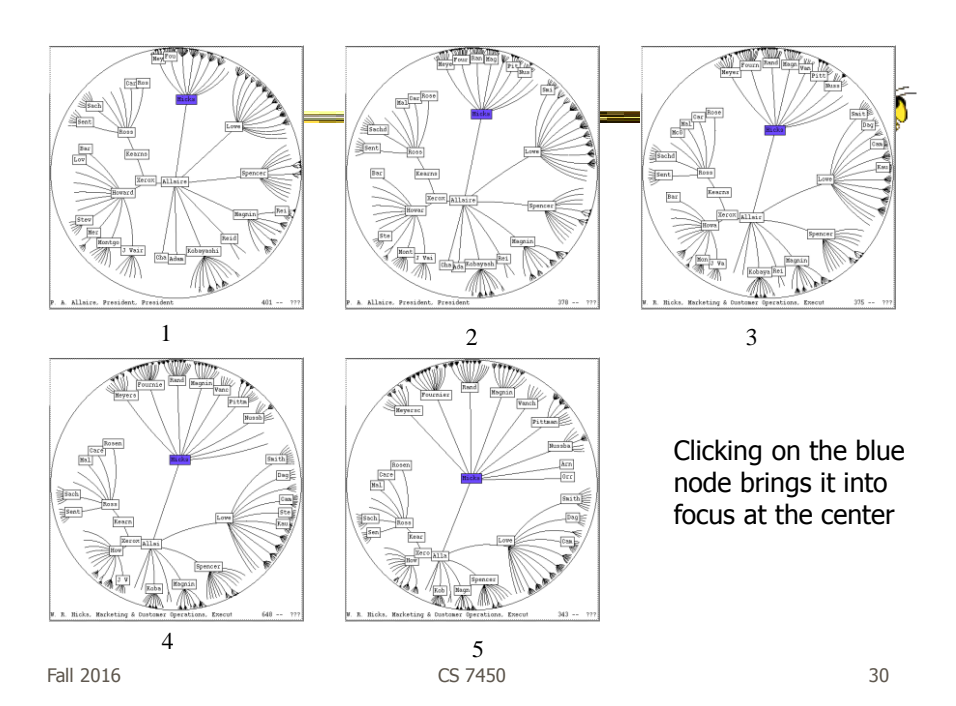

# Watch it Work

- Video
- Demo from prefuse system

Fall 2016 CS 7450

# Key Attributes

- Natural magnification (fisheye) in center
- Layout depends only on 2-3 generations from current node
- Smooth animation for change in focus
- Don't draw objects when far enough from root (simplify rendering)

#### Problems

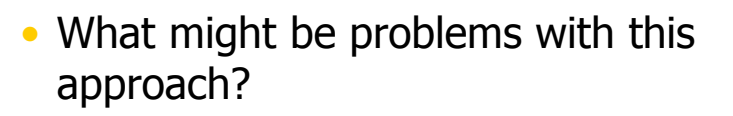

Fall 2016 CS 7450

Problems

• Orientation

- Watching the view can be disorienting
- When a node is moved, its children don't keep their relative orientation to it as in Euclidean plane, they rotate
- Not as symmetric and regular as Euclidean techniques, two important attributes in aesthetics

#### How about 3D?

- Can same hyperbolic transformation be applied, but now use 3D space?
- Sure can
- Have fun with the math!

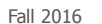

CS 7450

35

# H3Viewer

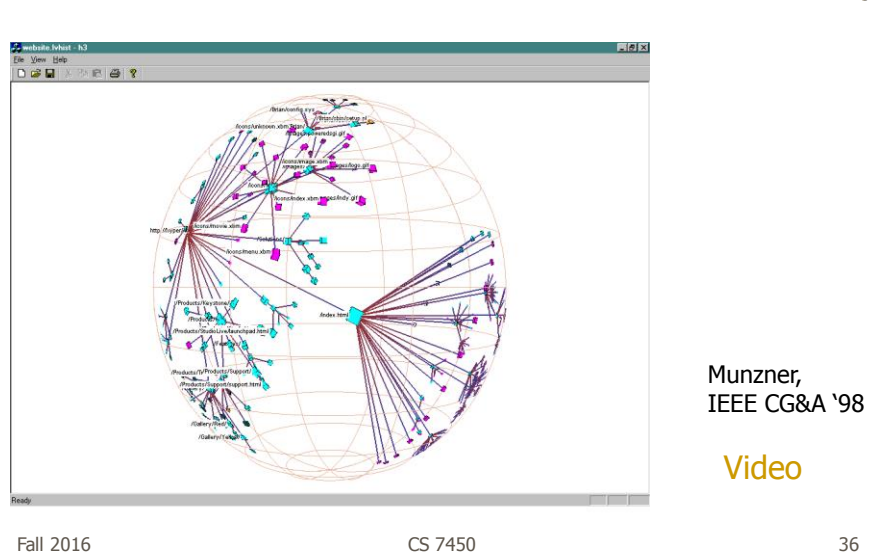

# Old School

- After all the interest in 3D and hyperbolic techniques in the '90's, recently, there has been renewed interest in the old 2D methods (just done better)
	- SpaceTree presented earlier
	- Next 3 papers...

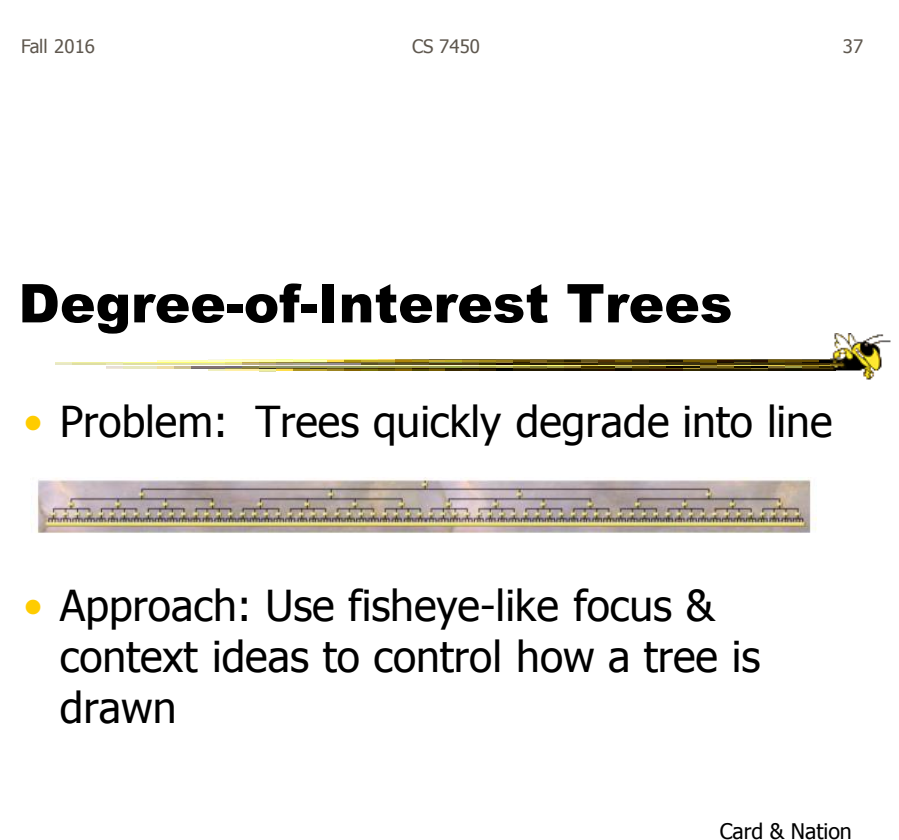

Card & Nation AVI '02

# Approach

- Combine multiple ideas:
	- Expanded DOI computation
	- Logical filtering to elide nodes
	- Geometric scaling
	- Semantic scaling
	- Clustered representation of large unexpended branches
	- Animated transition

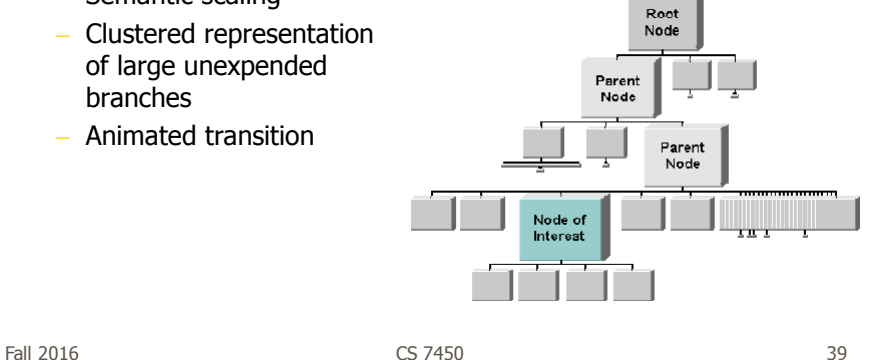

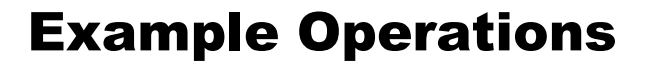

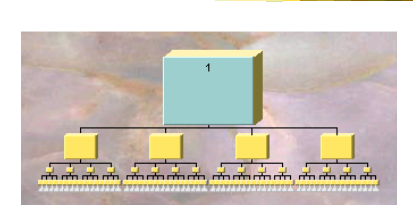

**1. Display of a uniform tree of 4 levels**

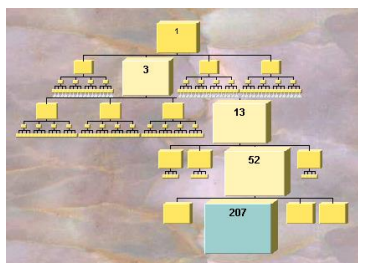

**2. Same table with focus on Node 3**

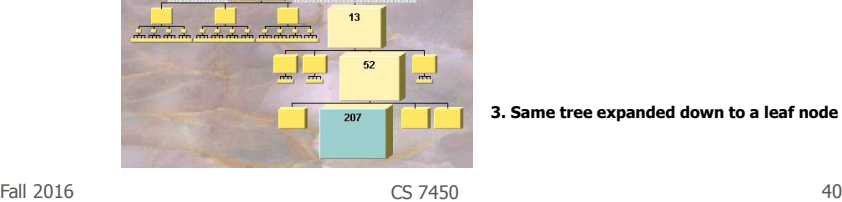

#### Compression

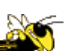

• For nodes: compress to fit (compress in X or in Y)

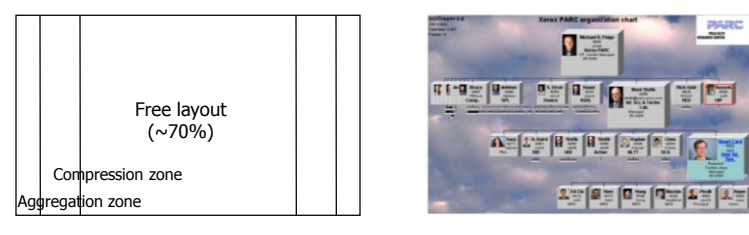

- Within-node compression
	- Data deletion
	- Word abbreviation
	- Node rotation

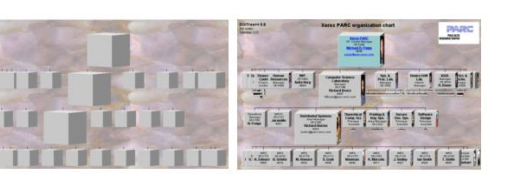

Fall 2016 CS 7450

41

# Better View of Org Chart

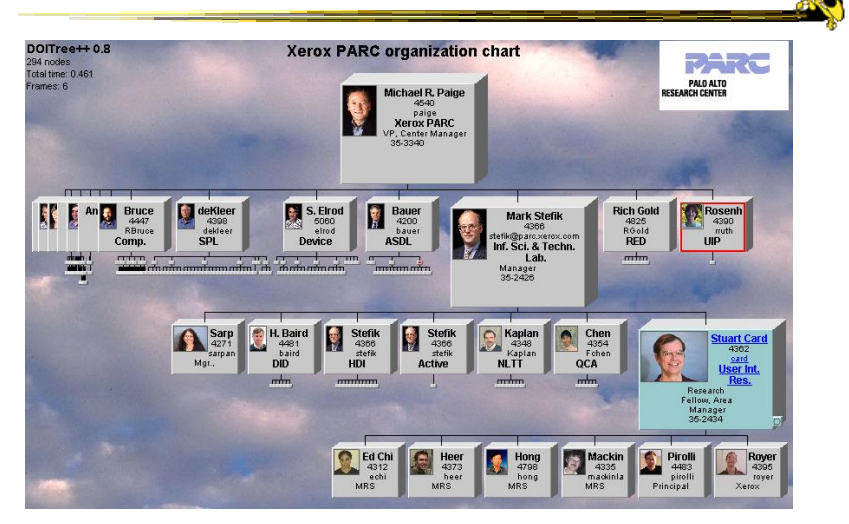

**Organization chart with over 400 nodes accessible over WWW through Web browser**

Fall 2016 CS 7450 42

#### FlexTree

- Horizontally-drawn tree with compression along vertical dimension
- One focus is on showing decision trees well
- Contextual multi-foci view
- Basic idea: Push all nodes down as far as you can

Song, Curran & Sterritt Information Visualization '04

43

Fall 2016 CS 7450

Example  $\bigcirc$  $2.4$ O  $2.4$  $3.3$  $1.2$ ∩  $\bigcirc$  $2.3$  $2.3$  $3.3$  $3.2$ C ( )  $\bigcirc$ C  $\bigcirc$  $0.0$  $1.2$  $2.2$  $3.2$  $1.1$  $3.1$ O O O O  $2.2$ O  $1.1\,$  $2.1$  $3.1$  $\bigcirc$  $3.0$  $1.0$  $2.1$ ◯  $0.0$  $2.0$  $3.0$  $1.0$  $2.0$ Figure 3 Concept diagram of FlexTree - space between nodes is compressed to achieve a compact view.

Fall 2016 CS 7450

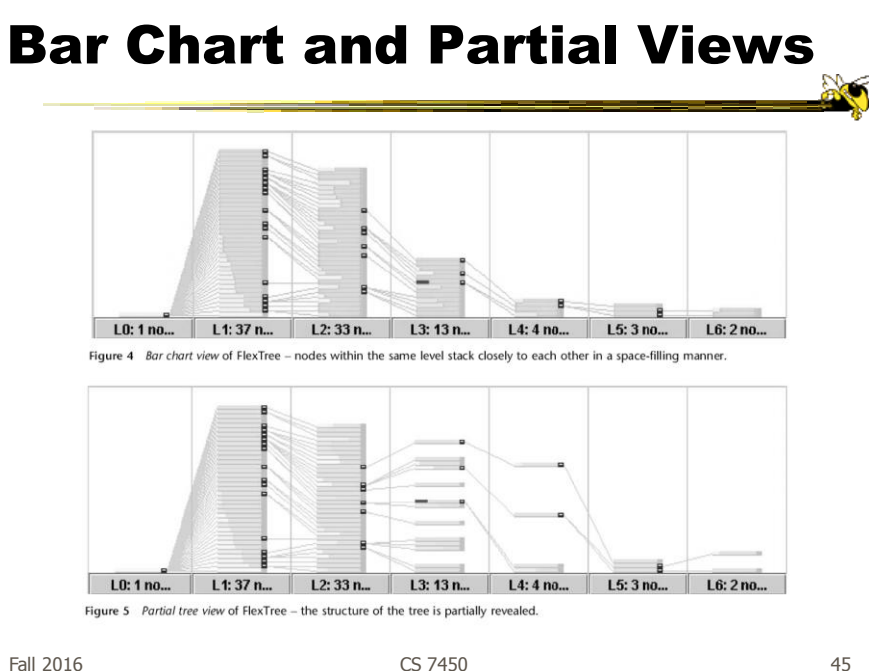

45

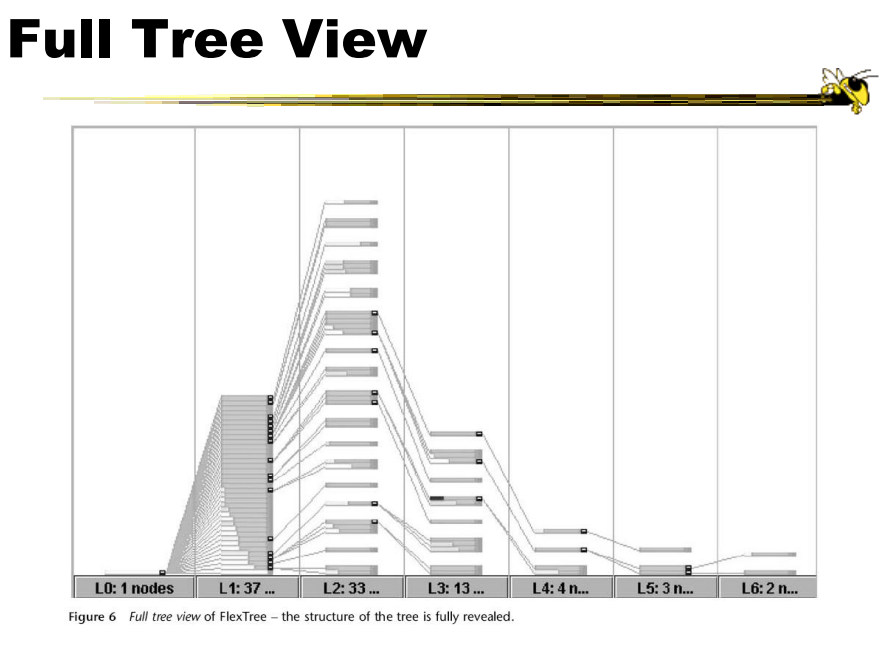

Fall 2016 CS 7450

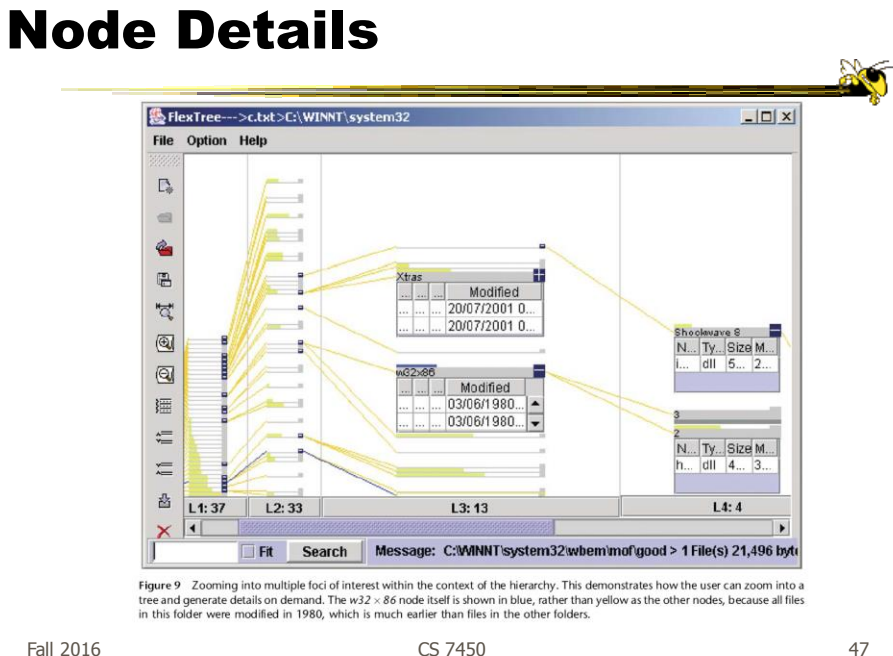

47

# Space-Optimized Tree

- Put root node at center, then draw children out radially
- Key: Smart positioning to optimize placement of braches (Voronoi diagramlike approach)

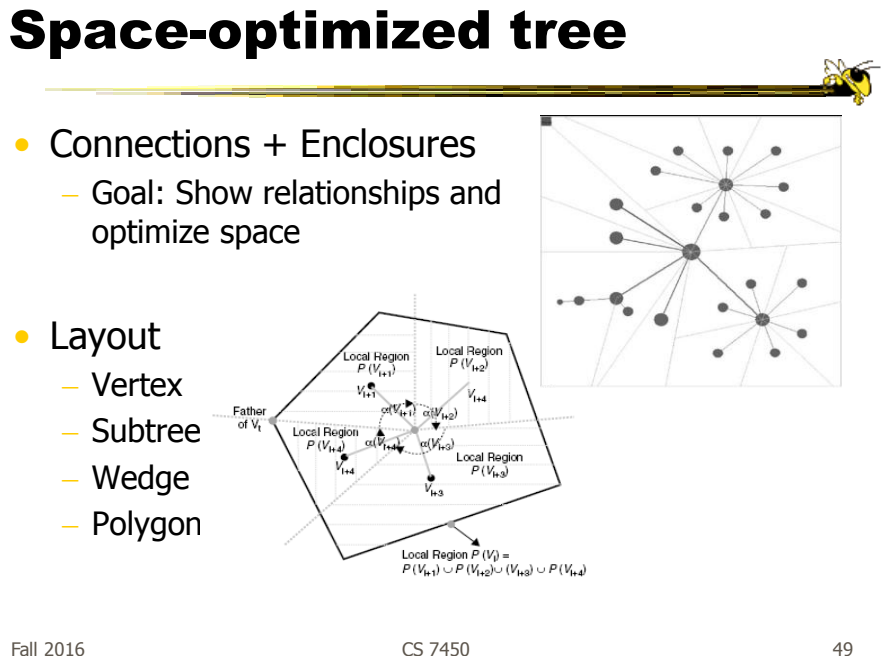

Viewing and Navigation

- Modified Semantic Zooming
	- Reduce density of tree
	- Selected Node to Root
	- History Path

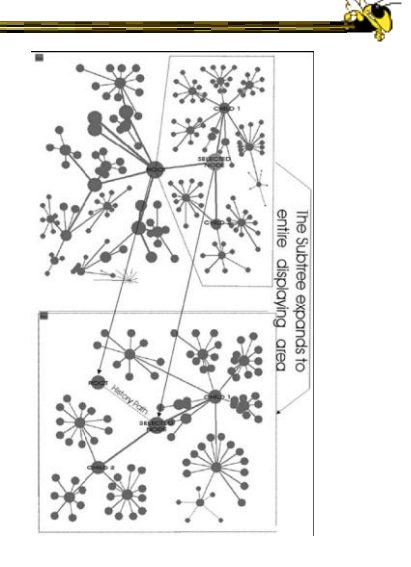

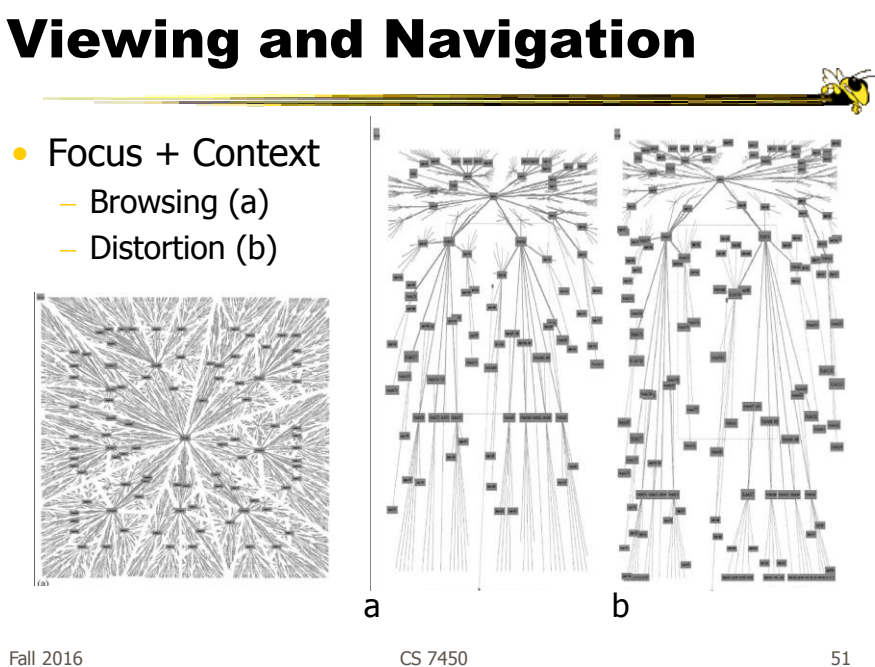

#### Compare & Critique

- Which of the techniques do you find most appealing?
- Why?

# Food for Thought

- Which of these techniques are useful for what purpose?
- How well do they scale?
- What if we want to portray more variables of each case?

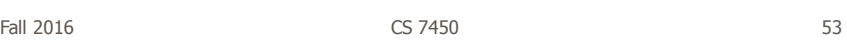

# Node-link Shortcoming?

- Difficult to encode more variables of data cases (nodes)
	- Shape
	- Color
	- Size
	- …but all quickly clash with basic node-link structure

#### Space-Filling Representation

Each item occupies an area

Children are "contained" under parent

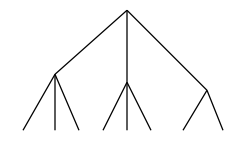

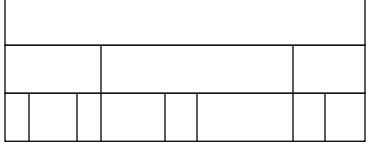

One example: "Icicle plot"

Fall 2016 CS 7450

55

#### Treemap

- Space-filling representation developed by Shneiderman and Johnson, Vis '91
- Children are drawn inside their parent
- Alternate horizontal and vertical slicing at each successive level
- Use area to encode other variable of data items

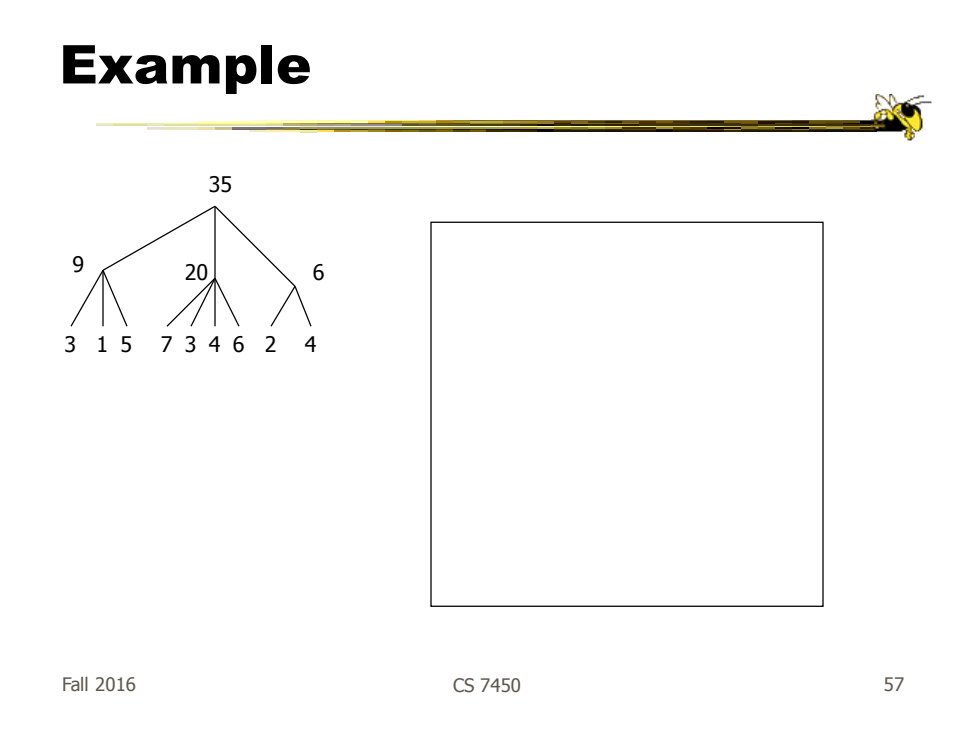

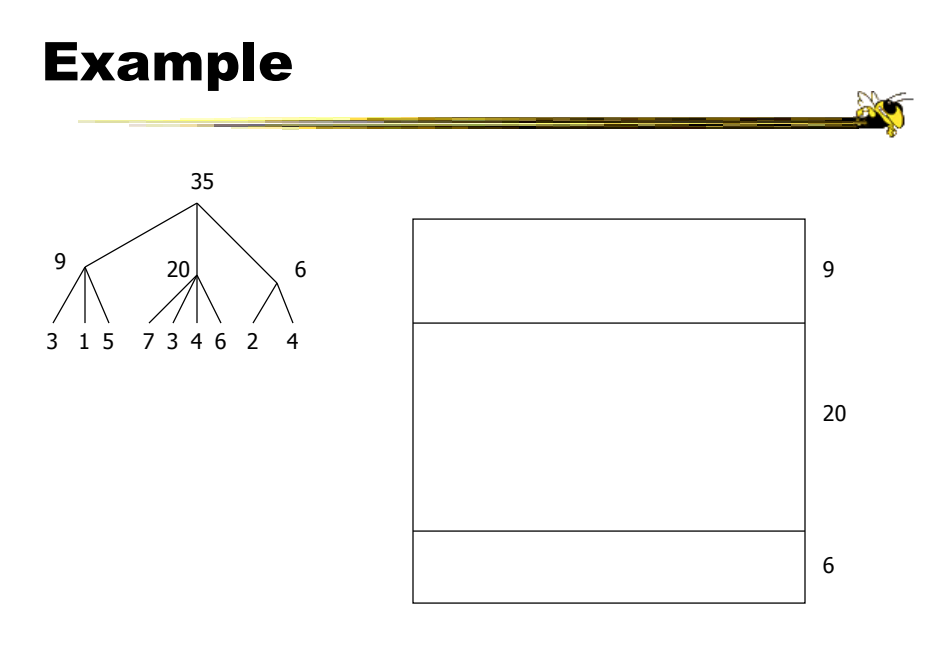

CS 7450

# Example

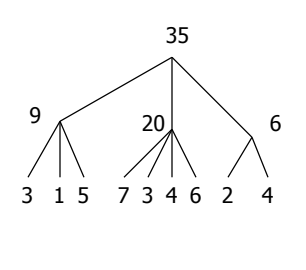

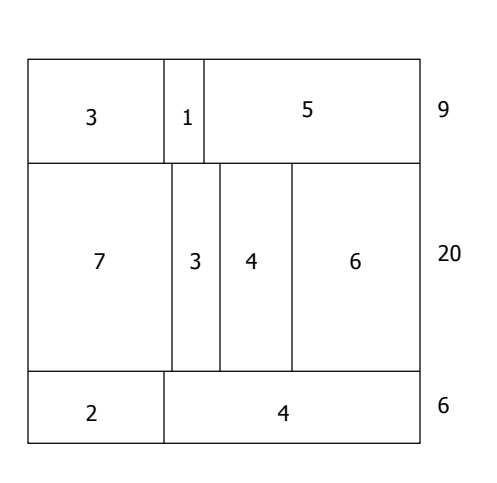

CS 7450 Fall 2016 **59** Separate Separate Security CS 7450 **CS 7450** 

**Sec** 

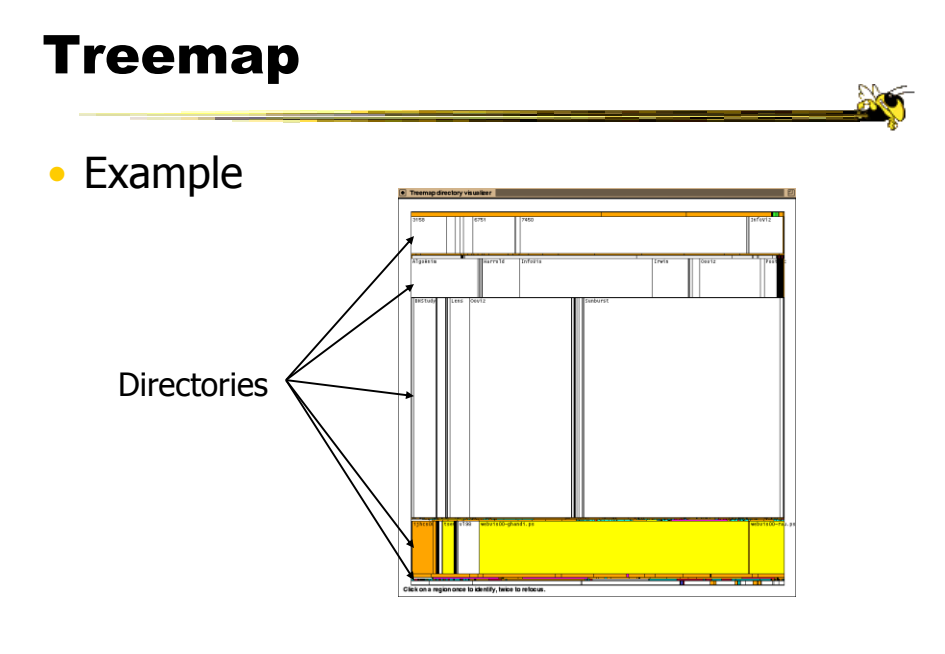

# Treemap Example

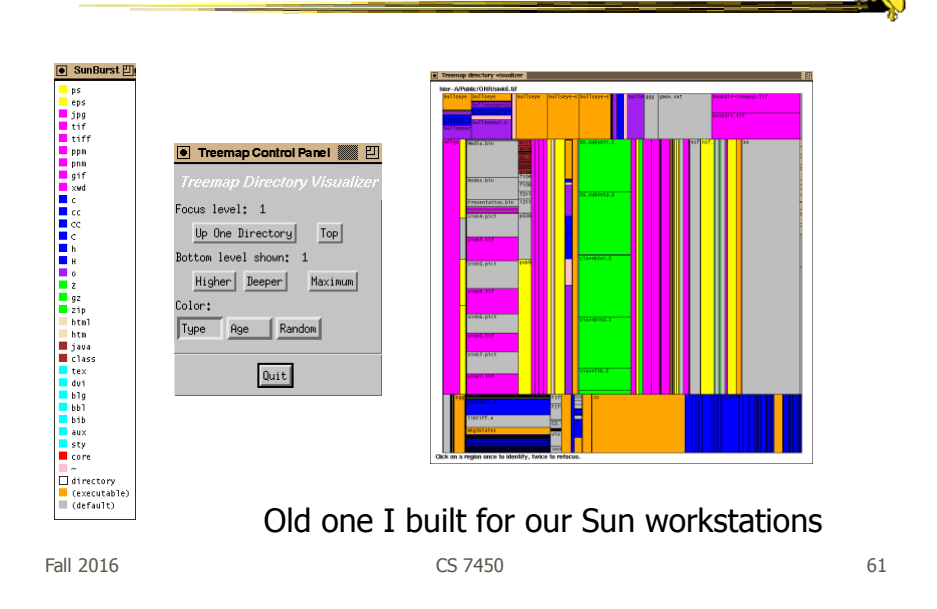

#### Treemap Algorithm

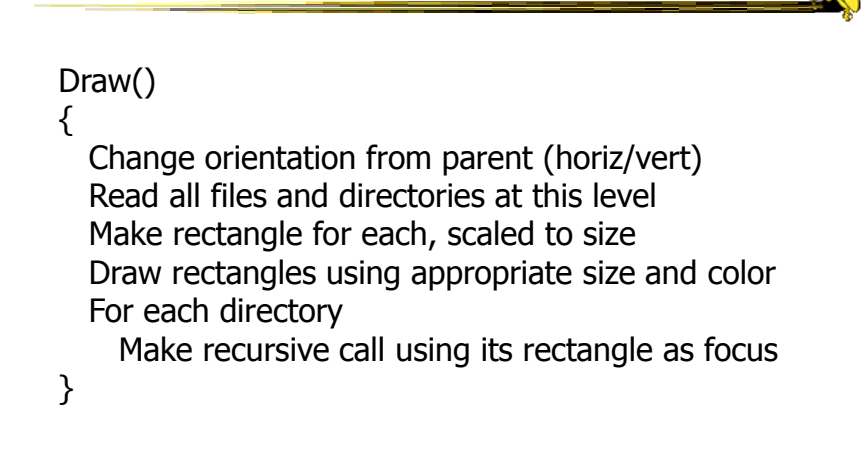

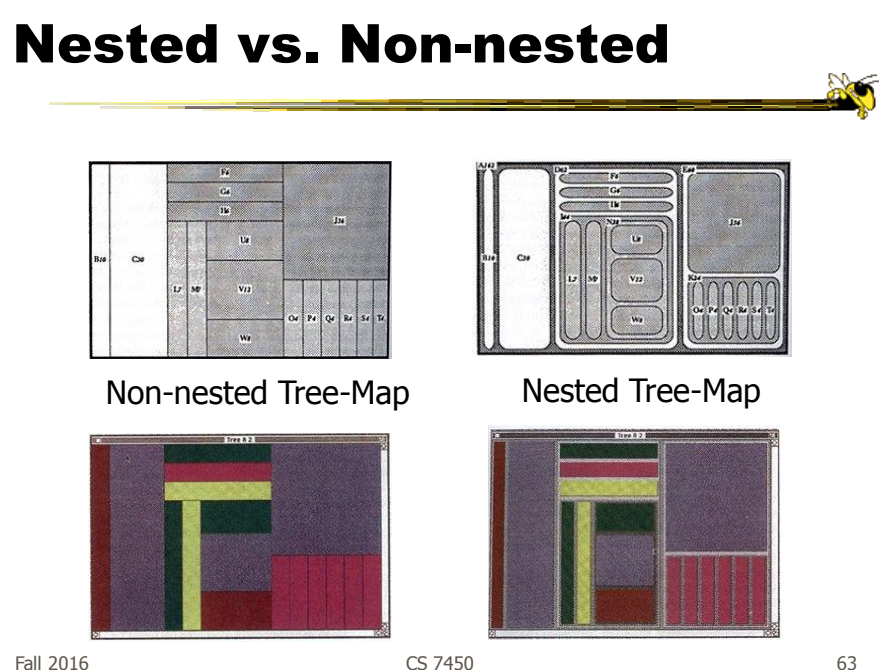

# Learning Objectives

- Define hierarchical data & related terms
	- root, node, link, leaf, depth, parent, child, sibling
- List example tasks for hierarchical data
- Be able to draw reasonable 2D tree
	- Understand basic approach/algorithm and method
- Describe particular drawing techniques and explain +/- of each
	- SpaceTree, Cone Tree, Hyperbolic tree, H3 tree, DOI tree, FlexTree, Space-optimized tree
- Explain general limitations of node-link approach
- Understand treemap algorithm
	- Be able to draw slice-and-dice treemap given a hierarchy

# Project Updates

- Progress
- Meetings
	- Sign up sheet: At least 24 hours in advance

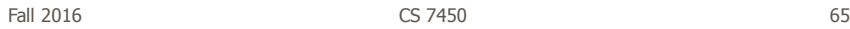

**Ac** 

# Upcoming

- Hierarchies 2 More on Space-filling reps
- Graphs & Networks 1